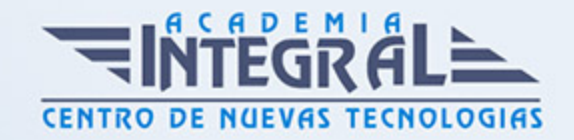

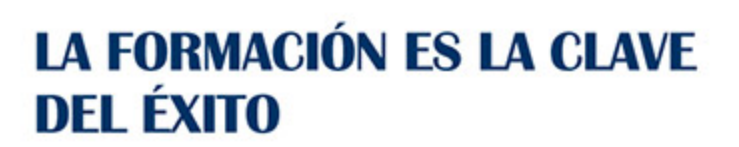

...............

# Guía del Curso Técnico Profesional en Facturaplus 2010

Modalidad de realización del curso: Online Titulación: Diploma acreditativo con las horas del curso

### **OBJETIVOS**

Curso sobre la gestión de los procesos de facturación, pagos, cobros, abonos y procesos de albaranado a través del software Facturaplus Grupo SP en el ámbito profesional.

### CONTENIDOS

### MÓDULO 1. FACTURAPLUS 2010

### UNIDAD DIDÁCTICA 1. INTRODUCCIÓN

1. Navegabilidad

### UNIDAD DIDÁCTICA 2. GLOBAL

- 1. Introducción
- 2. Empresas
- 3. Terminar

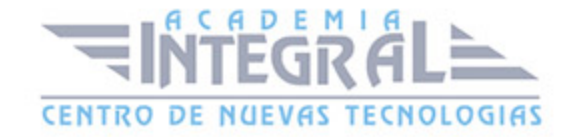

#### UNIDAD DIDÁCTICA 3. SISTEMA I: TABLAS GENERALES

- 1. Divisas
- 2. Formas de Pago
- 3. Bancos
- 4. Tipos de IVA
- 5. Propiedades de Artículos
- 6. Modelo de Código de Barra
- 7. Familias
- 8. Grupos de Clientes
- 9. Departamentos
- 10. Tipos de Llamadas
- 11. Provincias
- 12. Zonas
- 13. Países
- 14. Cuentas Remesas
- 15. Grupos de Venta
- 16. Grupo de Compra
- 17. Rappels
- 18. Generación Códigos de Barras

### UNIDAD DIDÁCTICA 4. SISTEMA II

- 1. Clientes
- 2. Agentes
- 3. Proveedores
- 4. Transportistas
- 5. Almacenes

### UNIDAD DIDÁCTICA 5. SISTEMA III

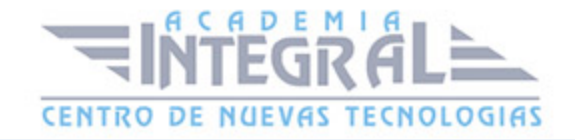

- 1. Artículos
- 2. Promociones
- 3. Control de Llamadas
- 4. Terminales

## UNIDAD DIDÁCTICA 6. ALMACÉN

- 1. Introducción
- 2. Pedidos
- 3. Albaranes
- 4. Facturas de Proveedores
- 5. Facturas Rectificativas
- 6. Gestión de Pagos
- 7. Movimientos de Almacén
- 8. Regularización de Almacenes
- 9. Sistema Simplificado de Entradas de Almacén
- 10. Histórico de Movimientos

### UNIDAD DIDÁCTICA 7. FÁBRICA

- 1. Introducción
- 2. Tablas de Producción
- 3. Órdenes de Producción

### UNIDAD DIDÁCTICA 8. FACTURACIÓN

- 1. Introducción
- 2. Presupuestos
- 3. Pedidos
- 4. Albaranes
- 5. Facturas

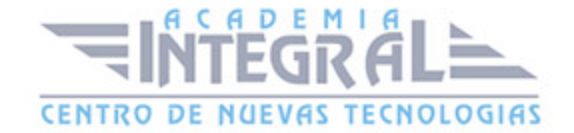

- 6. Facturas Rectificativas
- 7. Abonos
- 8. Plantilla

### UNIDAD DIDÁCTICA 9. FACTURACIÓN II

- 1. Liquidaciones
- 2. Gestión de Cobros
- 3. Gestión Garantías
- 4. Consulta de Trazabilidad
- 5. Enlace ContaPlus

### UNIDAD DIDÁCTICA 10. INFORMES

- 1. Introducción
- 2. Estadísticas e Informes
- 3. Estadísticas e Informes Estándar
- 4. Informes en Excel
- 5. Gráficos

### UNIDAD DIDÁCTICA 11. BABEL

- 1. Introducción
- 2. Acceso a SPA
- 3. Visualizar Fichero
- 4. Enviar Fichero

## UNIDAD DIDÁCTICA 12. ÚTIL

- 1. Introducción
- 2. Organización de Ficheros
- 3. Cambiar Apariencia

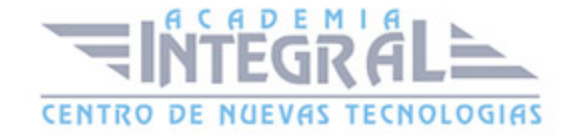

- 4. Perfiles de usuarios
- 5. Entorno del sistema
- 6. Avisos de Inicio
- 7. Gestión del Conocimiento
- 8. E-Factura
- 9. Escritorio SAGE
- 10. Si on-line

### UNIDAD DIDÁCTICA 13. UTILIDADES DEL PROGRAMA

- 1. Ayuda
- 2. Copias de Seguridad
- 3. Adaptación a la Ley de Protección de datos
- 4. Novedades Reforma Contable

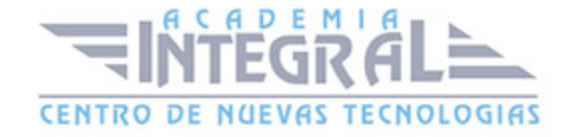

C/ San Lorenzo 2 - 2 29001 Málaga

T1f952 215 476 Fax951 987 941

#### www.academiaintegral.com.es

E - main fo@academiaintegral.com.es